$\Box$ 

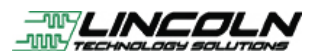

# 4.3" LTS NEAT Cape Support

This is a 4.3" LCD cape that plugs to beagle bone black. We have submitted our pull request for dtbo support after release of Debian 8.4, thus you will need to follow these instructions if you are running 8.4 or older.

Purchase – sold by Arrow, link coming soon

Latest [Firmware](https://beagleboard.org/latest-images) Images here.

## **Download [BB-LTS-NEAT-4-00A0.dtbo](http://lincolntechsolutions.com/BB-LTS-NEAT-4-00A0.dtbo)**

Power on.

### Attach USB cable.

#### Open up Filezilla to place BB-LTS-NEAT-4-00A0.dtbo into /lib/firmware

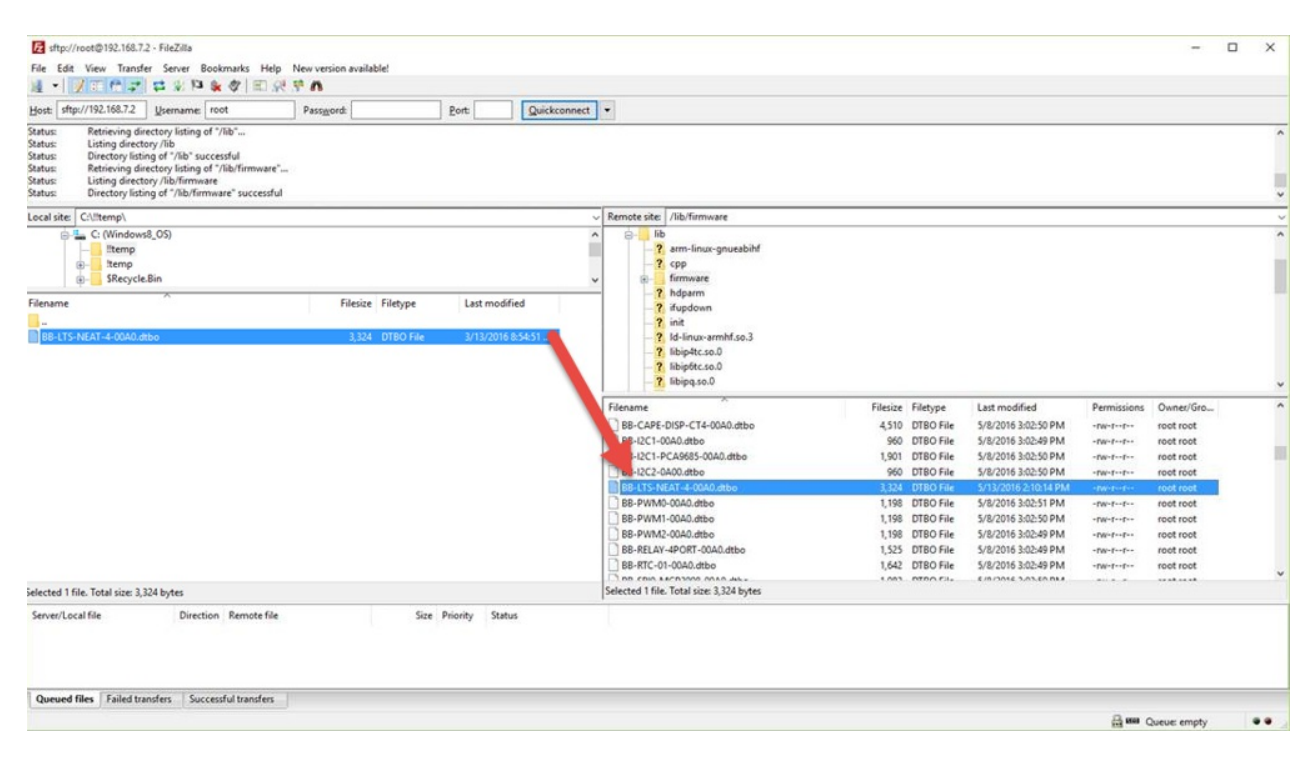

## Putty into device and turn off HDMI and update ramfs

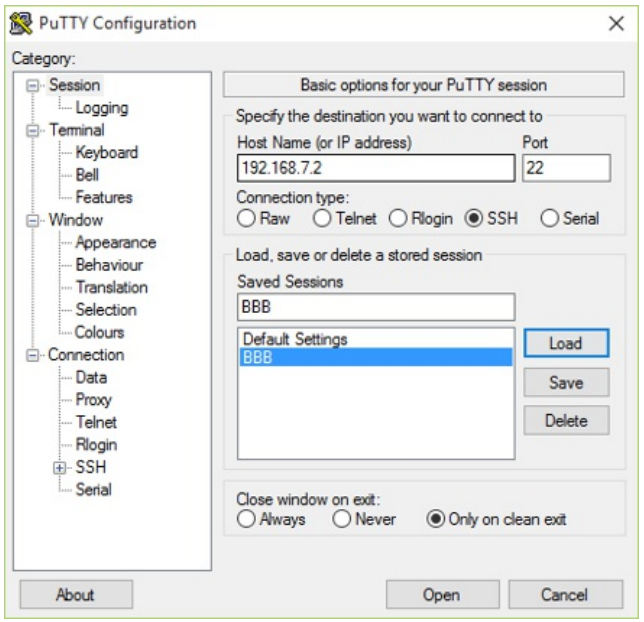

# # nano /boot/uEnv.txt

Remove the # next to dtb=am335x-boneblack-emmc-overlay.dtb remove HDMI

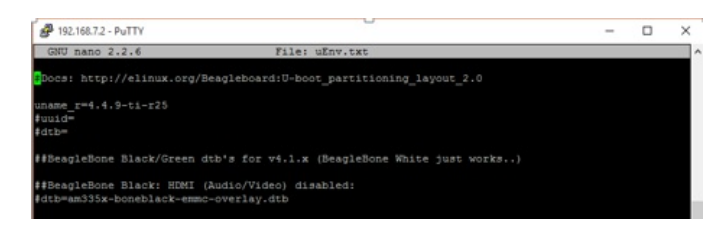

Exit, save changes.

# /opt/scripts/tools/developers/update\_initrd.sh

## # reboot

You will see the display when it powers back up.

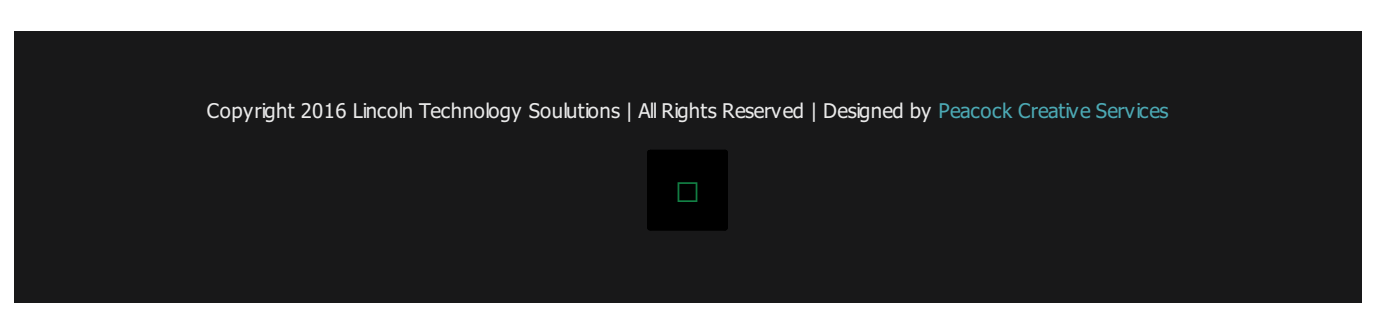